# **Strutture**

Una *struttura* è una *collezione finita di dati collezione finita di anche eterogenei* (non necessariamente dello stesso tipo), ognuna identificata da un *nome*

Definizione di una *variabile* di tipo *struttura*:

**struct [<***etichetta>* **] { { <***definizione-di-variabile***> } }** *<nomeStruttura>*

### **Strutture**

```
struct time struct 
{
  int hour, minute, second;
} t ;
```
La variabile *t* è composta da tre interi di nome hour,<br>minute e second

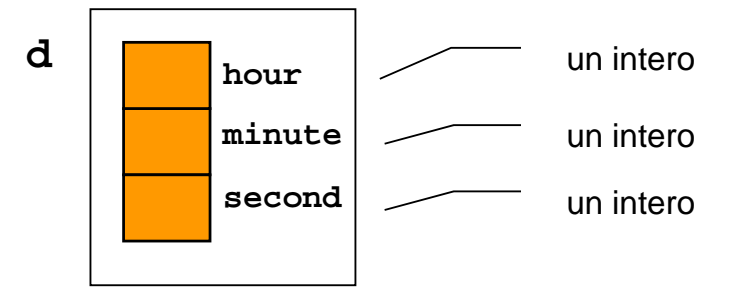

## **Strutture**

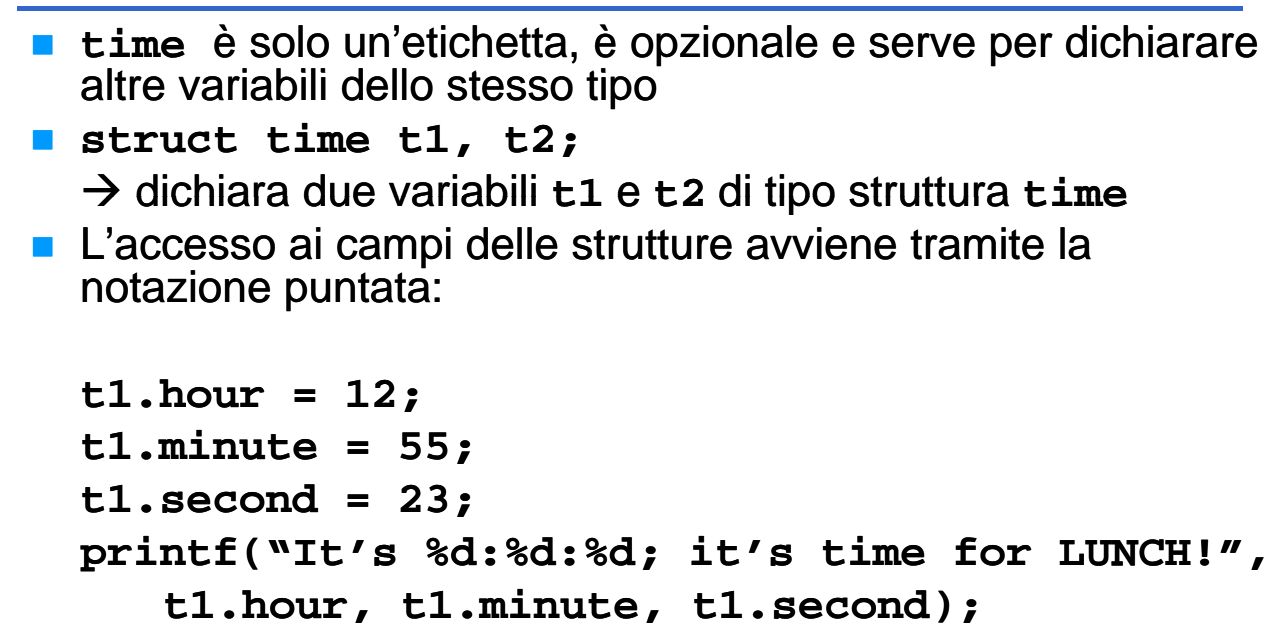

## **Strutture**

A differenza di quanto accade con gli array, *il nome della st tt ru ura rappresen rappresent l t tt l l ta la struttura nel suo comp complesso*

#### **È possibile possibile:**

#### *assegnare una struttura a un'altra (copia!)*

```
• f2 = f1;
```

```
 che una funzione restituisca una struttura (restituzione che una funzione restituisca una struttura 
   di una copia!)
```

```
• struct time getNoon()
  \{struct time t;
      t.hour = 12; t.minute = 0; t.second = 0;
      return t:
  }
```
*passare una struttura come parametro a una funzione passare una struttura come parametro <sup>a</sup> una (passaggio di una copia!)*

# Strutture & Array: piccolo trucco

Se una struttura, anche molto voluminosa, viene copiata elemento per elemento...

*.. perché non usare una struttura per incapsulare un array?*

#### In effetti:

- **il C** non rifiuta di manipolare gli array come un tutt'uno "per principio": è solo la conseguenza del modo in cui si interpreta il loro nome
- quindi, "*chiudendoli in una struttura"...*

### **Strutture & Array**

```
int main(){
  struct string20 
  {
     char s[20];
  } 
  s1 = {"Paolino Paperino" },
  s2 = {"Gastone Paperone" };
  s1 = s2; /* FUNZIONA! */
}
■ È fondamentale ricordare che si stanno assegnando
```
strutture che contengono array e non array direttamente

### **Strutture & Array**

Analogamente, adottando lo stesso "trucco", una funzione può essere forzata a restituire un array come valore di ritorno:

```
struct string20 string20 { char s[20]; } ;
struct string20 maiusc(struct string20 x x)
{
  int k;
  for (k = 0; k < strlen(x.s); k++)x.s[k] = \text{topper}(x.s[k]);
  return x;
}
int main() int 
{
 struct string20 m = {"Che bello!"}, mm;
 mm = maiusc(m);
mm = printf("%s", mm.s);
}
```
# Esercizio

Sia data la struttura

```
struct time
{
  int hour, minute, second;
};
```
Si progetti una funzione in grado di calcolare la differenza fra due strutture **time** e che restituisca il risultato in termini di una nuova struttura **time**

## Esercizio

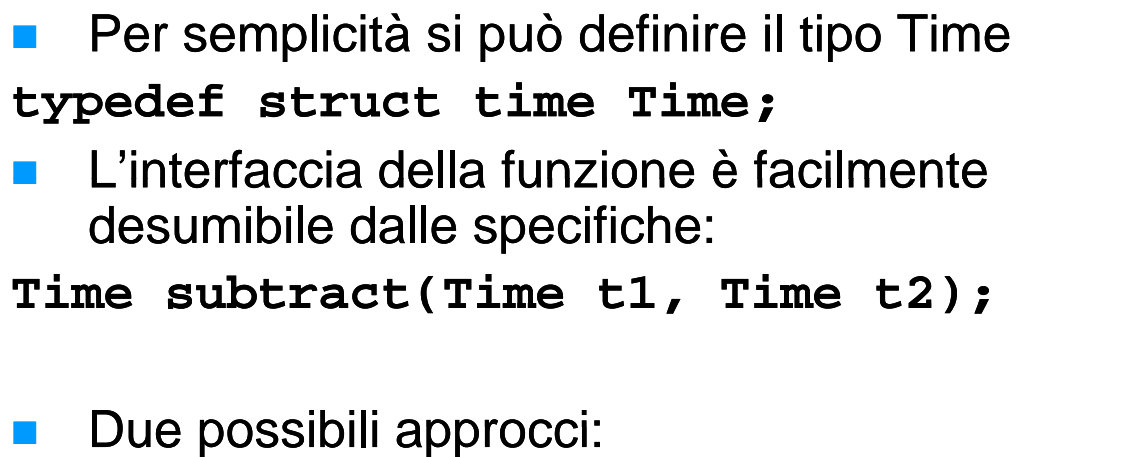

- 1. Trasformare in secondi, eseguire la differenza, trasformare in ore, minuti, secondi
- 2. Eseguire la sottrazione direttamente tenendo conto dei riporti

## Esercizio

```
Time subtract1(Time t1, Time t2)
{
    int s1, s2, sResult;
    Time result;
    s1 = t1.hour * 3600 + t1.minute * 60 + t1.second;
    s2 = t2.hour * 3600 + t2.minute * 60 + t2.second;
    sResult = s1 sResult = - s2;
    result.hour = sResult / 3600;
    sResult = sResult % 3600;
    result.minute = sResult / 60;
    sResult = sResult % 60;
    result.second = sResult;
   return result;
}
```
### Esercizio

```
Time subtract2(Time t1, Time t2)
{
     Time result;
     int carry;
     result.second = t1.second - t2.second; 
     carry = 0;
     if (result.second < 0)
     {
          result second = 60 + result second; result.second = 60 + result.second;second;
          carry = -1;
     }
     result.minute = t1.minute - t2.minute + carry; 
     carry = 0;
     if (result.minute < 0)
     {
          result minute = 60 + result minute; result.minute = 60 + result.minute;minute;
          carry = -1;
     }
     result.hour = t1.hour - t2.hour + carry; t2.hour 
     return result;
}
```
## **Strutture innestate**

- Ovviamente  $(?)$  non ci sono problemi ad *innestare strutture in altre strutture*
- Ad esempio si può pensare di avere una struttura *address* contenuta nella struttura *person*
- Come esercizio si può pensare di fornire alcune funzioni (servizi) che consentano di operare in modo agevole con le strutture di cui sopra
- **Per cominciare:** 
	- Operazioni di lettura da console
	- Operazioni di formattazione su stringa Operazioni di formattazione su

### Person & Address – Definizioni

**#ifndef PERSONTYPEDEFS #d fi PERSONTYPEDEFS #define { typedef struct addressStruct { char phone[18]; char char street[80]; char postalCode[8]; char city[30]; char } Person; char state[20]; } Address;**

**typedef struct personStruct char firstName[50]; char secondName[50]; char cell[18]; Address address; } #define PERSONARRAYDIM 100 typedef Person** 

**PersonArray[PERSONARRAYDIM];**

**#endif**

13

### Person & Address – Servizi

#### **Lettura da console**

**Address readAddressFromConsole(); Person readPersonFromConsole();**

#### **Formattazione su stringa**

**void formatAddress(char str[200], Address addr); void formatPerson(char str[400], Person prs);**

*Tutte le strutture sono passate per valore Tutte le strutture sono passate per*

### Person & Address – Servizi

```
Person readPersonFromConsole(){
     Person prs;
                                           Notare che:
     person prs,<br>printf("First name: "); <sup>|1.</sup>
     gets(prs.firstName);
     printf("Second name: " "Second ");
p( ) sono "logicamente" indipendenti
                                               1. È stata incapsulata la logica 
                                                lettura di Person e Address in 
                                                funzioni diverse \rightarrow le strutture
     gets(prs.secondName);
     printf("Phone: ");
     gets(prs.phone);
                                                sono "logicamente" indipendenti
                                           2. readAddress... funzionerà 
                                                in maniera simile
     printf("Cell.: ");
     gets(prs.cell);
     prs address = readAddressFromConsole(); prs.address address= readAddressFromConsole();
     return prs;
}
```
15

### Person & Address – Servizi

```
void formatPerson(char str[400], Person prs)
{
      char addrStr[200];
      formatAddress(addrStr prs address); formatAddress(addrStr, prs.address);
      sprintf(str, "First name: %s\nSecond name: %s\nPhone: "
            "%s\nCell.: %s nCell.: %s\n%s", 
            prs firstName prs secondName prs phone prs cell prs.firstName firstName, prs.secondName secondName, prs.phone, prs.cell, 
            addrStr);
}
```
È proprio necessario creare un buffer aggiuntivo per contenere provvisoriamente l'indirizzo?

## Person & Address – Servizi

**Effettivamente un modo c'è...** 

```
void formatPerson(char str[400], Person prs)
{
    sprintf(str, "First name: %s\nSecond name: "S\nS]"%s\nPhone: %s nPhone: %s\nCell.: %s nCell.: %s\n", 
       prs.firstName, prs.secondName, prs.phone, 
       prs.cell);
    formatAddress(&str[strlen(str)], prs.address);
}
```
## Person & Address - Altri servizi

- **Si supponga di voler costruire un programma di Si supponga di voler costruire un programma di** *gestione di una rubrica*
- **Attualmente esistono i servizi per:** 
	- Inserire un nuovo contatto
	- Stampare un contatto
- **Exidentemente mancano:** 
	- *Ricerca di un contatto* (per cognome, anche parziale)
	- *Eliminazione di un contatto*
	- *Memorizzazione in memoria permanente* (file?)

### Person & Address – Ricerca Esatta

#### *Ricerca di un contatto per cognome (first name)*

- **Problema facile e già visto**
- Se i contatti sono:
	- ordinati  $\rightarrow$  ricerca binaria
	- non ordinati  $\rightarrow$  ricerca lineare
- **Per semplicità si implementa la ricerca lineare...**
- Si può utilizzare **strcmp()** come funzione di confronto fra stringhe...

### Person & Address – Ricerca Esatta

In ingresso:

- cognome da cercare
- array in cui cercare
- numero di strutture effettivamente presenti nell'array

```
int findExactByFirstName(char firstName[50], 
      PersonArray persons, int dim)
{
    int i;
    for (i = 0; i < dim; i++)if (strcmp(persons[i].firstName, firstName) == 0)
            return i;
    return -1;
}
```
In questo caso **ha veramente senso** effettuare una ricerca esatta? q

### Person & Address – Ricerca Parziale

- Ricerca di tutti i contatti il cui cognome inizia per...
- Non si fanno supposizioni sul tipo di ordinamento del contenitore dei contatti
	- però se fosse ordinato qualche ottimizzazione si potrebbe fare...

#### Æ *il problema è costruire una funzione che capisca se una stringa che capisca se una s comincia per una stringa start*

21

### Person & Address – Ricerca Parziale

Progetto della funzione startsWith

- **n** Ingresso:
	- stringa **s** da verificare
	- stringa start
- Uscita:
	- true/false
- **Per ogni carattere contenuto nella stringa start, se il** carattere corrente non è il carattere nullo:
	- se il carattere corrente nella stringa start è diverso dal carattere corrispondente nella stringa s  $\rightarrow$  terminare con insuccesso
	- altrimenti  $\rightarrow$  continuare
	- se si arriva al termine naturale del ciclo  $\rightarrow$  terminare con successo

#### Person & Address – Ricerca Parziale

```
boolean startsWith(char *s, char *start)
{
     int i;
     boolean ok = true;
     for (i = 0; start[i] != 0; i++)
           if (start[i] != s[i])
                return false;
     return true;
}
   Alternative utilizzando le funzioni sulle stringhe?
      • strstr cerca in una stringa la prima occorrenza di un'altra stringa data e 
      restituisce un puntatore alla stringa trovata oppure NULL in caso di insuccesso
boolean startsWith(char *s, char *start)
{
     return strstr(s, start) start) == s;
     //return strstr(s, start) return start) - s == 0; 
//return strncmp(s start strlen(start)) == 0;
//return strncmp(s strncmp(s, start, strlen(start)) == }
                                                                     23
```
#### Person & Address – Ricerca Parziale

 $\blacksquare$  L'implementazione della funzione di ricerca diviene piuttosto semplice...

```
int findPartialByFirstName(char firstName[50], PersonArray 
  inputPersons, int dim, PersonArray outputPersons)
{
    int personIndex, outputIndex = 0;
    for (personIndex = 0; personIndex < dim; personIndex++)
        if (startsWith(inputPersons[personIndex].firstName, 
                     firstName))
             outputPersons[outputIndex++] = 
                                           inputPersons[personIndex];
    return outputIndex; return 
}
             Il valore di ritorno indica il numero di
             persone che fanno "match" con il
```
criterio di ricerca

### Person & Address – Ricerca Parziale

- Però, però... Viene restituito un array di Però, però... Viene restituito un array Person  $\rightarrow$  un array di copie di Person
- È proprio necessario restituire delle copie?
- Gli originali rimangono, non vengono modificati dagli algoritmi visti  $\rightarrow$  anziché restituire delle copie, sarebbe possibile *restituire puntatori agli originali*

25

### Person & Address – Ricerca Parziale

**Fra le definizioni:**  $t$  v pedef  $Person*$   $PersonPtrArray[PERSONARRAYDIM];$ 

**Il resto è molto simile** 

```
int findPartialByFirstName_Ptr(char firstName[50], 
  PersonArray inputPersons, int dim, 
  PersonPatrArray outputPersons){
    int personIndex, charIndex, outputIndex = 0;
    for (personIndex = 0; personIndex < dim; personIndex++)if (startsWith(inputPersons[personIndex].firstName, 
                    firstName)) 
            outputPersons[outputIndex++] = 
                                  &inputPersons[personIndex];
    return outputIndex;
}
```
## Person & Address – Test

**Inserire alcuni contatti nell'array** 

**Effettuare una ricerca parziale per verificare il** funzionamento degli algoritmi

```
...
num = findPartialByFirstName_Ptr("Zan", persons, 3, oPersonPtrs);
for (i = 0; i < num; i++){
    formatPerson(str, *oPersonPtrs[i]);
    printf("%s\n", str);
}
```

```
27
```
### In generale...

**Passare puntatori a strutture è decisamente più** efficiente che passare copie di strutture Æ *ATTENZIONE A SIDE EFFECT*

Ad es. le funzioni formatAddress() e **formatPerson()** potrebbero ricevere puntatori alle strutture corrispondenti

• Come verrebbero modificate tali funzioni?

- Quando si ha anche fare con puntatori a strutture, ricordare di usare l'operatore **->**
	- **p->field** equivale a **(\*p).field**